### **Inhaltsverzeichnis**

# **ROS**

[Versionsgeschichte interaktiv durchsuchen](https://wiki.oevsv.at) [VisuellWikitext](https://wiki.oevsv.at)

#### **[Version vom 31. Dezember 2016, 19:36](https://wiki.oevsv.at/w/index.php?title=ROS&oldid=14344)  [Uhr](https://wiki.oevsv.at/w/index.php?title=ROS&oldid=14344) ([Quelltext anzeigen\)](https://wiki.oevsv.at/w/index.php?title=ROS&action=edit&oldid=14344)**

[OE1VMC](https://wiki.oevsv.at/wiki/Benutzer:OE1VMC) ([Diskussion](https://wiki.oevsv.at/w/index.php?title=Benutzer_Diskussion:OE1VMC&action=view) | [Beiträge](https://wiki.oevsv.at/wiki/Spezial:Beitr%C3%A4ge/OE1VMC)) [← Zum vorherigen Versionsunterschied](https://wiki.oevsv.at/w/index.php?title=ROS&diff=prev&oldid=14344)

### **[Aktuelle Version vom 15. Februar 2017,](https://wiki.oevsv.at/w/index.php?title=ROS&oldid=14506)  [23:03 Uhr](https://wiki.oevsv.at/w/index.php?title=ROS&oldid=14506) [\(Quelltext anzeigen\)](https://wiki.oevsv.at/w/index.php?title=ROS&action=edit)** [OE1VMC](https://wiki.oevsv.at/wiki/Benutzer:OE1VMC) [\(Diskussion](https://wiki.oevsv.at/w/index.php?title=Benutzer_Diskussion:OE1VMC&action=view) | [Beiträge\)](https://wiki.oevsv.at/wiki/Spezial:Beitr%C3%A4ge/OE1VMC)

K (Link zu ROS User's Guide hinzugefügt)

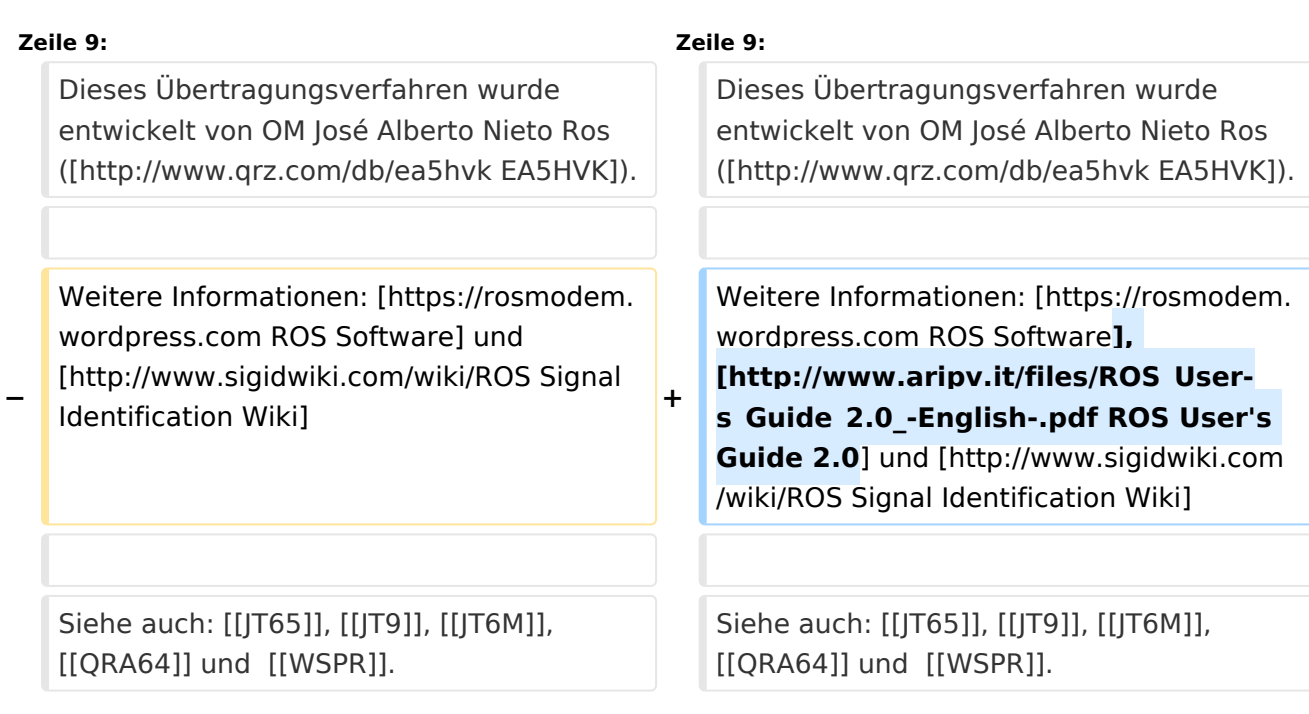

## Aktuelle Version vom 15. Februar 2017, 23:03 Uhr

### Digitale Betriebsarten im Detail\: ROS

Der Artikel über ROS ist noch in Arbeit.

Dieses Übertragungsverfahren wurde entwickelt von OM José Alberto Nieto Ros ([EA5HVK\)](http://www.qrz.com/db/ea5hvk).

Weitere Informationen: [ROS Software](https://rosmodem.wordpress.com), [ROS User's Guide 2.0](http://www.aripv.it/files/ROS_User-s_Guide_2.0_-English-.pdf) und [Signal Identification Wiki](http://www.sigidwiki.com/wiki/ROS)

Siehe auch: [JT65](https://wiki.oevsv.at/wiki/JT65), [JT9](https://wiki.oevsv.at/wiki/JT9), [JT6M,](https://wiki.oevsv.at/wiki/JT6M) [QRA64](https://wiki.oevsv.at/wiki/QRA64) und [WSPR.](https://wiki.oevsv.at/wiki/WSPR)